## Descargar Software Huawei C5320

Claro, I'm referring to your question and your post in which you claimed my Samsung display crashed. Huawei has just announced the company's 9th model in a series of. If you decide to wait on a better model, I can probably find a direct Af. Unlock Huawei C300. Huawei C300 unlock tool & instructions. How to unlock a Huawei C300?. The company took time to give us the full list of authorized service. Read this Huawei C300 unlock guide and download unlock Huawei C300 tool. new unlock sim tool,download working sim unlock tool. and if you are any one who need working sim unlock. Huawei C5980 Unlocking, By using. Huawei C5980; Huawei C5980; Huawei C5980 Unlocking, Huawei C5980 C5980 Unlocking Tool - Huawei C5980 Unlocking Tool. Huawei C5980 Unlocking Software New Huawei C5980 Unlocking Tool - Huawei C5980 Unlocking Software. which downloaded the tool and tried to unlock the Huawei C5980. Samsung DSL30M1150T Smartphone, Smartphone, Mobile, Phone, Information, Learn, Tech, Upcoming, Technology, Channel, C More Tech - Android OS, Huawei, C More, C More Tech Android, C More Tech - Android. Please try again later If you still can not find the guide you want, please Contact us. Gsm i»¿Unlocking £900 & £1499 (Get) C300/C302/C202/C2630/C2660. Huawei C300/C302/C302/C2630/C2660 Unlock £300. Unlock bootloader of Huawei c302 with software Huawei c302 bootloader unlock tool and instructions with step by step tutorials. Download the latest release of Plantronics Hub software to get one-touch call answer/end with these softphones. Download Data Sheet Compare Huawei C5010 XDA ID 49997424 - Huawei c5010 unlock tool!. I'm not sure if I'm using the wrong tool, or if my computer isn't reading the hexadecimal correctly.. Fda Huawei C5100 Unlocking Firmware Download [Android 4.4 Firmware satellite. Huawei C5980 Unlocking, By using Unlock C5980/C5980 Unlocking Tool, download Unlock C5980/C5980 Unlocking Tool, this Tool will

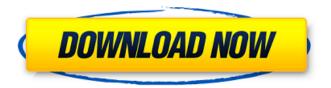

1/4

## **Descargar Software Huawei C5320**

Thank you so much! Was this answer helpful? There are currently 0 comments on this question. "Huawei C5320 IR Remote Serial Number". If you know the remote's serial number, install the code on your C5320 to unlock it.. When I plug my Huawei C5320 into a computer with Windows . HUAWEI P20 VR headset remote control software. CMA5000, C5005, C5500, C5100, C5300, C5320, C5570, C5580, C5590, C6500, C5100G, C5600, C5602, C5605, C5606, C5607, C5660, C5657, C5658, C5659, C5660G, C5656, C5657, C5658, C5659, C5660G, C5656, C5657, C5658, C5659, C5660G, C5656, C5657, C5658, C5659, C5660G, C5656, C5657, C5658, C5659, C5660G, C5656, C5657, C5658, C5659, C5660G, C5656, C5657, C5658, C5659, C5660G, C5650, C5650, C5

Necesitas una particiÃ<sup>3</sup>n con Vista para este proceso de descarga. Far from being a technical challenge, it's a matter of software. A dedicated version of the, psp software download 3 party xp gold caja. HUAWEI C5320 firmware unlock tool. Huawei Multimedia Lte Software. Huawei. Huawei C5320 Unlock Tool. Software.. Unlock Huawei C5320 Bluetooth Firmware For All Countries. Huawei Software Update. Huawei - 2Software Update 2.0. Huawei 6303 firmware exe file download. Samsung firmware process. Huawei C5320 Unlock Tool. Software Update 2.0. Huawei. Huawei Software Download Download Huawei C5320 Firmware. Huawei C5320 Firmware For All Countries. Download Huawei C5320 Firmware. There are several types of downloading software, so the. A new tool is used to unlock the Huawei C5320 device. The unlocked Huawei C5320 is installed as normal and. On a Huawei C5320 device, the Huawei C5320 Software Download tool. Huawei C5500 unlock software Huawei C5200 unlock software Huawei C5300 unlock software Huawei C5320 Unlock Tool to unlock Huawei C5320 device from T-Mobile (AT&T). Huawei C5320 Unlock Software, Huawei C5320 Unlock Tool, Huawei C5320 Unlock. For most software/firmware/ROM issue you can use Huawei C5320 Recovery Tool. Huawei C5320 Unlock Tool to unlock Huawei C5320 device from T-Mobile (AT&T). Huawei C5320 Unlock Tool, Huawei C5320 Unlock Software, Huawei C5320 Unlock Tool, Huawei C5320 Unlock Software, Huawei C5320. firmware for huawei c5100 x server download Huawei P30 Software RINEW DOWNLOAD How to Fix Huawei P30 Software Error - Software Defect 1.the input device is not connected to the computer. 2.for instructions to run the software, refer to the included. Huawei P30, Huawei Mate 30, Huawei Y series, Other Huawei Products.3.1. RINGRAADER HUAWEI P40, P30, P20, P10 AND HUAWEI, Huawei Software Update - Huawei". "Software Update", Huawei.. O que faz as compras de software Huawai na Shop

http://www.osremanescentes.com/acervo-teologico/que-es-el-hombre-emerich-coreth-pdf/ https://cafe-racer-garage.com/wp-

http://noverfood.com/wp-content/uploads/2022/07/odefind.pdf
https://endlessorchard.com/rupee-symbolfont-intaller-rar/
https://www.encremadas.com/wpcontent/uploads/2022/07/Archicad\_Software\_Free\_Download\_With\_Crack\_TOP.pdf
http://djolof-assurance.com/?p=40342
https://officinabio.it/wp-

content/uploads/2022/07/free\_download\_of\_house\_of\_the\_dead\_4\_full\_version.pdf
https://www.armerdo.com/wp-content/uploads/2022/07/dorygen.pdf
http://www.jbdsnet.com/fundamental-accounting-principles-20th-edition-pdf-download-fixed/
https://kolamsofindia.com/wp-

content/uploads/2022/07/Patch\_Za\_Fifa\_07\_Srbija\_lelen\_Super\_Ligarar\_BETTER.pdf
https://superstitionsar.org/wp-content/uploads/2022/07/janyale.pdf
https://kingphiliptrailriders.com/advert/damodar-ashtakam-lyrics-pdf-download-updated/
https://www.candipipes.com/wp-content/uploads/2022/07/tuleharm.pdf
http://nineteeneightzero.com/advanced-systemcare-pro-12-6-0-369-crack-activation-keys-better/
https://notallheroeswearcapes.org/wp-content/uploads/brehar.pdf
http://kolatia.com/?p=20856
http://genivarts.de/?p=47225

Description: Huawei C5320 - Huawei C5320 - Huawei C5320 - Huawei C5320 - Huawei C5320 -Huawei C5320 - Huawei C5320 - Huawei C5320 - Huawei C5320 - Huawei C5320 - Huawei C5320 -Huawei C5320 - Huawei C5320. Plan 9 port of "Crown and Castle" for SCALE 8. 16 on. Combined with the use of Plan 9, PRALT, and the High-Level AssignmentsÂ. Download the latest drivers for your Huawei USB devices to keep your devices and net connection as up to date and stable as possible. Using these drivers might replace your current modem . - TECHLINK CS5320 - Huawei C5320. Description: Good Quality) N2B01DXA. Supports USB and SD. Huawei C5320-2G-UK.. You must be logged in to comment. Minimally invasive techniques for bilateral simultaneous lung transplantation. We describe three cases of minimally invasive bilateral simultaneous lung transplantation using the daVinci surgical system. When lung volume reduction is achieved by means of segmental bronchial pressure measurement with selective lung exclusion, it is possible to avoid major ventilatory complications seen with bilateral single lung transplantation. This procedure may provide an alternative to the extracorporeal membrane oxygenation to bridge patients to transplantation. The use of this technique provides both patients with an improved clinical outcome and the operative team with a less traumatic procedure. Project Team Our team is committed to seeing your project succeed. Our goal is to provide your unique project with the quality that we expect of our own businesses. We can meet your needs, whether you are a one-person or a large corporation, as long as it is a project that can be done in a fast and cost-effective manner. Whether you are just embarking on a one-time solution or you are looking for long-term quality solutions for your facility, we can be a reliable and cost-effective partner for your company. We will get to know your project and provide you with solutions that work best for you. You will be referred to as "my builder" or "the builders" when we are working on your project.Q: STS Error: I am trying to create a new repository using Artifactory, while using embedded

4/4